# Examcollection

<http://www.ipass4sure.com/examcollection.htm>

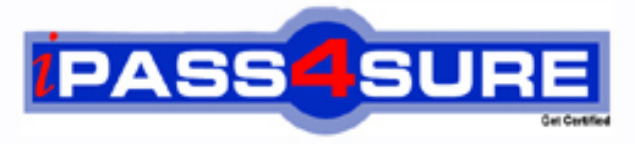

http://www.ipass4sure.com

# **1Z0-456**

# **Oracle**

Oracle Fusion Customer Relationship Management 11g Sales Essentials

**The 1Z0-456 practice exam is written and formatted by Certified Senior IT Professionals working in today's prospering companies and data centers all over the world! The 1Z0-456 Practice Test covers all the exam topics and objectives and will prepare you for success quickly and efficiently. The 1Z0-456 exam is very challenging, but with our 1Z0-456 questions and answers practice exam, you can feel confident in obtaining your success on the 1Z0-456 exam on your FIRST TRY!**

**Oracle 1Z0-456 Exam Features**

- **Detailed questions and answers for 1Z0-456 exam**
- **Try a demo before buying any Oracle exam**
- **1Z0-456 questions and answers, updated regularly**
- **Verified 1Z0-456 answers by Experts and bear almost 100% accuracy**
- **1Z0-456 tested and verified before publishing**
- **1Z0-456 examcollection vce questions with exhibits**
- **1Z0-456 same questions as real exam with multiple choice options**

**Acquiring Oracle certifications are becoming a huge task in the field of I.T. More over these exams like 1Z0-456 exam are now continuously updating and accepting this challenge is itself a task. This 1Z0-456 test is an important part of Oracle certifications. We have the resources to prepare you for this. The 1Z0-456 exam is essential and core part of Oracle certifications and once you clear the exam you will be able to solve the real life problems yourself.Want to take advantage of the Real 1Z0-456 Test and save time and money while developing your skills to pass your Oracle 1Z0-456 Exam? Let us help you climb that ladder of success and pass your 1Z0-456 now!**

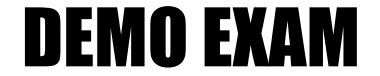

### For Full Version visit

<http://www.ipass4sure.com/allexams.asp>

#### **QUESTION:** 1

Identify two components of sales coach that can assist in bringing opportunities to a successful close.

A. recommended documents B. process steps C. stalled deal limit D. task E. opportunity status

#### **Answer:** A, B

#### **Explanation:**

Sales Coach is both a teaching tool and a method to push best practice information to you in order to improve sales. The following aspects of Sales Coach can assist you in your efforts to bring opportunities to a successful close:

- \* Recommended documents
- \* Process steps
- \* Task templates
- \* Assessment templates
- \* Required fields

#### **Reference:**

OracleFusion Applications Sales Implementation Guide, Sales Coach: Explained

#### **QUESTION:** 2

Select the three statements that describe the use of sales methodology in opportunity management.

A. Selection of sales methodology is mandatory for every opportunity.

B. Sales methodologies consist of one or more sales stages.

C. Selection of sales methodology is optional for an opportunity.

D. Sales methodologiesbest describe an organization's sales process

E. Sales methodologies include sales stages; each sales stage can be tied to a range of win probability and status.

#### **Answer:** B, E

#### **Explanation:**

B: Sales methods and sales stages have a one-to-many relationship. In a typical implementation, a single sales method has several sales stages. Each stage within a sales method delineates the progress of an opportunity. Sales methods encapsulate your sales methodology, or formalized approach, toward achieving a sale. Each sales method typically contains a number of sales stages that delineate the progress of an opportunity.

E: Sales stages delineate the progress of an opportunity. During opportunity creation, the application picks the first sales stage within the sales method being employed for the opportunity. The win probability used is the one associated with the sales stage picked, as specified during setup. While editing an opportunity, sales representatives can select another stage, and they can enter a different win probability.

#### **Reference: :**

Oracle Fusion Applications Sales Implementation Guide, Sales Methods and Sales Stages: How They Fit Together

#### **QUESTION:** 3

A territory manager has created a proposal. When the proposal is validated, it can create active territories. Identify a condition that would result in an error during the validation process in Oracle Fusion Sales.

- A. Parent territory covers all the dimensions of its child territories.
- B. Active resources were added as dimension members.
- C. Parent territory does not cover all the dimensions of its child territories.
- D. A valid product has been added as a dimension member.
- E. Partner sales representatives were added to child territories.

#### **Answer:** C

#### **Explanation:**

A territory becomes invalid if its boundaries go beyond the boundaries of its parent territory. Note: When you create or edit a territory proposal, you can include active territories. When you activate your proposal, all territory definitions in the proposal are validated, and the proposal fails if any defined territories are invalid.

#### **Reference:**

Oracle Fusion Applications Sales Guide. Invalid Territories: Explained

#### **QUESTION:** 4

While configuring the Assignment Manager, you activate and create assignment mappings involving Geography ID, Industry and Customer Size. After an Internal review, your company decides to no longer base decisions on industry. Your supervisor asks a coworker to remove any industry considerations from the Fusion Assignment Manager. Your coworker does this by navigating to Industry and selecting the Inactive check box, but forgets to modify the existing mappings that already use Industry. Select the expected system behavior based on this scenario.

A. The existing assignment mapping that uses Industry would continue to function; however no new assignment mapping could use Industry.

B. The existing assignment mapping that uses Industry would continue to function, but the concept of Industry would be automatically removed. The rule would continue on all other criteria.

C. Any assignment mapping that uses Industry would be automatically deleted.

D. Any time the existing mapping is used. Fusion will automatically create a resolution request.

E. This can't be done; assignment objects can't be set to inactive if there is a mapping defined using the object

#### **Answer:** E

#### **Explanation:**

The object or attribute cannot be set to inactive if there is a mapping or rule defined using the object or attribute.

Note: When the assignment object inactive box is checked the selected work or candidate assignment object is not available for assignment processing. When the assignment attribute inactive box is checked the selected work or candidate object attribute is not available for assignment processing.

#### **Reference:** :

Oracle Fusion Applications Sales Implementation Guide, What happens if I mark an assignment object or one of its attributes as inactive?

#### **QUESTION:** 5

Which three objectives are achieved by a spread formula?

A. Calculate the distribution of an amount among selected child territories regardless of the metrics

B. Spread the variance between the parent territory quota and the sum of child territory quotas to the child territories.

C. Calculate the ratios to use for the child territories through the use of the metric defined.

D. Equally distribute quota from the parent territory to child territories.

E. Distribute quota only to the parent territory.

#### **Answer:** B, C, D

#### **Explanation:**

A spread formula calculates the distribution of an amount among selected child territories. For example, a spread formula takes the variance between the parent territory quota and the sum of the quotas for the child territories, and spreads it to the child territories (B). The formula calculates the ratios to use for the child territories through the use of the metric defined for the selected spread formula (C, not A). The formula examines each territory contribution of the metric value for a period, and compares it with the total value of the same metric for all the territories combined, to determine the percentage to apply to each territory. When a spread formula has no metric selected, then it distributes the amount evenly across the child territories (D).

#### **Reference:** ;

Oracle Fusion Applications Sales Guide, 11g, What's a spread formula?

#### **QUESTION:** 6

When the opportunity import process was initially created, the Customer Data Management Duplicates field was left blank. You are now using this process to import flat files; each flat file contains 50 records. While reviewing the data, you happen to notice that the same opportunity is included in two separate flat files, but the value of the Sales Stage field is different in the second file. If you import both files, what will happen?

A. The second Import process will fail.

B. The second import process will succeed, but the duplicate opportunity record will fail.

C. The Fusion system will create a resolution request.

D. The Fusion system will create a duplicate record.

E. The Fusion system will update the opportunity record with the value from the second file.

#### **Answer:** E

#### **Explanation:**

Note: Most validation issues are recorded as errors, with the exception of Customer Data Management duplicates found during the Matching Configuration process. In this case, matched records are only considered as errors if:

\* Customer Management Duplicates option is set to Do Not Import for the Import Activity andthe main object of the Import Activity is a consumer, customer, or legal entity object

Note 2: Customer Data Management Duplicates Consumer, customer, and legal entity objects imported by themselves or as components of another object are subject to duplicate verification. The duplicates are determined using the following matching configurations:

- \* Batch Location Basic Duplicate Identification
- \* Batch Person Basic Duplicate Identification
- \* Batch Organization Basic Duplicate Identification

You can select from one of the following:

\* Do Not Import Duplicate Records

If the main object of the Import Activity is a consumer, customer, or a legal entity object, rows that are matched to existing records will not be imported. These duplicates records are reported in the Exception and Error reports. If the Customer Data Management objects are components of another object and one or more matches are found, the existing duplicate records are evaluated to determine the most recent record. The most recent record will be associated with the main object being imported. For example, when importing a marketing response object, the consumer object is also a component of the response. If the consumer is matched to an existing record, the consumer in the interface tables is not imported. However, the response object will import and the most recent existing consumer record will be associated to the response.

\* Import Duplicate Records

The Customer Data Management objects will be imported even if matched records exist. \*Import Duplicate Records and Create Resolution Request

The Customer Data Management objects will be imported even if matched records exist. In addition, a duplicate resolution request is created and displayed in the Customer Data Management, Duplicate Resolution work area.

#### **Reference:**

Oracle Fusion Applications Customer Data Management Implementation Guide, Interface Table Data Validation and Error Counts

#### **QUESTION:** 7

There are four product lines in your sales organization. Each product has two subcategories. Identify the product dimension attributes used for the definition of the territory structure.

- A. Dimensions
- B. Dimension Parameters
- C. Dimension Members
- D. Dimensions and Dimension Parameter
- E. Dimensions, Dimension Parameters, and Dimension Members

#### **Answer:** C

#### **QUESTION:** 8

Identify three functions of the Activate Sales Quota Plan process.

- A. creates territory and resource quota records
- B. sends workflow notifications to territory owners and administrators
- C. activates territory quota spread formula
- D. synchronizes territory quota changes
- E. sets the sales quota plan status to Active

#### **Answer:** A, D, E

#### **Explanation:**

Note: If Calculate Default Territory Quota is selected, then, when the sales quota plan is activated, the application computes the quota for each of the territories based on the formula and parameters selected to be the default in Manage Territory Quota Formulas.

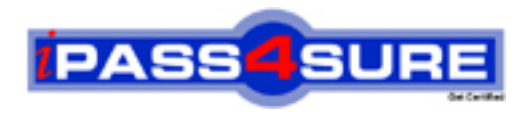

## **Pass4sure Certification Exam Features;**

- Pass4sure offers over **2500** Certification exams for professionals.
- More than **98,800** Satisfied Customers Worldwide.
- Average **99.8%** Success Rate.
- Over **120** Global Certification Vendors Covered.
- Services of Professional & Certified Experts available via support.
- Free 90 days updates to match real exam scenarios.
- Instant Download Access! No Setup required.
- Price as low as \$19, which is 80% more cost effective than others.
- Verified answers researched by industry experts.
- Study Material **updated** on regular basis.
- Questions / Answers are downloadable in **PDF** format.
- Mobile Device Supported (Android, iPhone, iPod, iPad)
- No authorization code required to open exam.
- **Portable** anywhere.
- *Guaranteed Success*.
- **Fast**, helpful support 24x7.

View list of All certification exams offered; http://www.ipass4sure[.com/allexams.as](http://www.ipass4sure.com/allexams.asp)p

View list of All Study Guides (SG); http://www.ipass4sure[.com/study-guides.asp](http://www.ipass4sure.com/study-guides.asp)

View list of All Audio Exams (AE); http://www.ipass4sure[.com/audio-exams.asp](http://www.ipass4sure.com/audio-exams.asp)

Download Any Certication Exam DEMO. http://www.ipass4sure[.com/samples.asp](http://www.ipass4sure.com/samples.asp)

To purchase Full version of exam click below; [http://www.](http://www.ipass4sure.com/allexams.asp)ipass4sure.com/allexams.asp

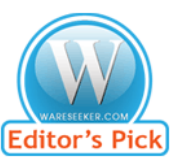

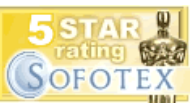

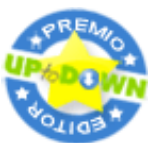

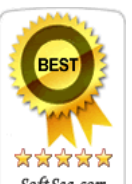

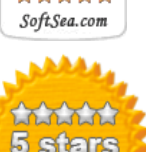

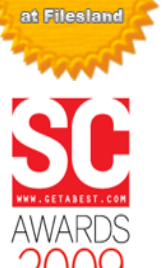

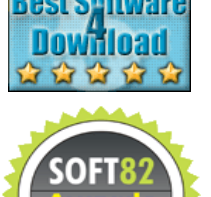

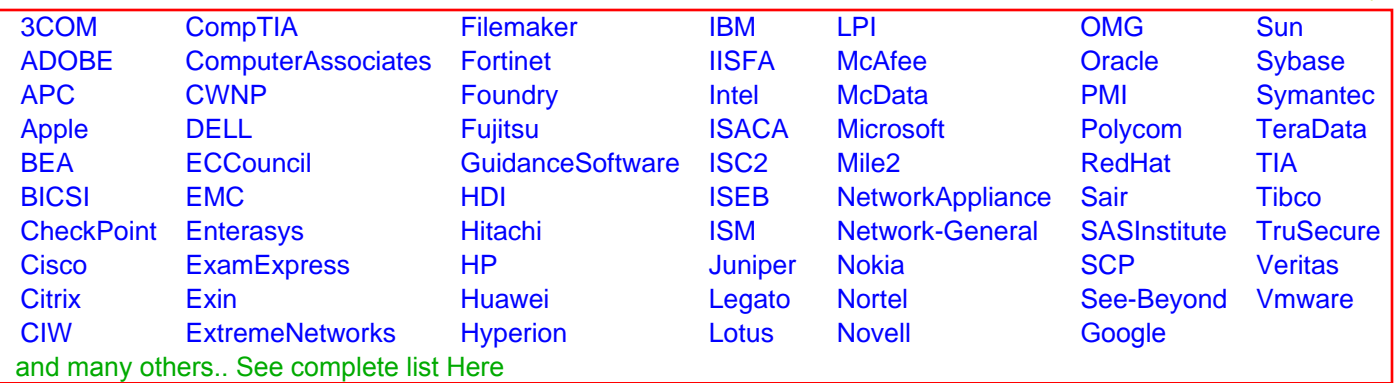

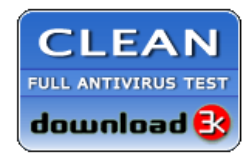

**Editor's Review EXCELLENT** 含含含含 SOFTPEDIA<sup>®</sup>

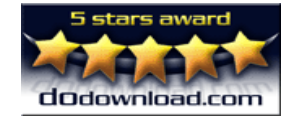

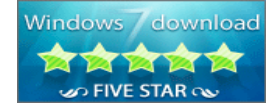

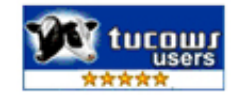